#### **Python Programming**

#### **Presented by Mariena A. A.**

**Asst. Professor and Head, Department of Computer Science Little Flower College, Guruvayoor.**

### Global variables and local variables

The scope of Local variables are within the function

Scope of global variable are in entire program.

Variables declared above the user defined function is treated as global variables

a can be used in the entire program and outside the function call.

```
a=20def display():
 b=30print("inside user defined function:"
, a)
  display()
  print("outside the function:",a)
  print("the value is ", b) #Local variables:
```
Variables used inside a user defined function is called local variables.

# Example

 $a=10$ def display():  $b=20$ print("global value", a)  $\# 10$ print("local value", b) # 20 display(): c=40 # local variable of main function print("local", c)  $#40$ print("global", a)  $\# 10$ 

# Example

If local variable and global variables are having the same name then first preference should be given to local variables.

```
a=10def display():
a=20 # local variable of display function
print("global value", a) \# 20display():
 a=40 # local variable of main function
  print("local", a) \#40
```
# Example

```
a=10c=20def display():
a=20 # local variable of display
function
 print("global value", a) \# 20display():
  b=40 # local variable of main function
  print("local", b) #40
  d=a+cprint(d)
```
what is the output? 30

### Formatted output

We can customize the view of output as our wish The important format strings are

% d integer %f float %s string

Example:

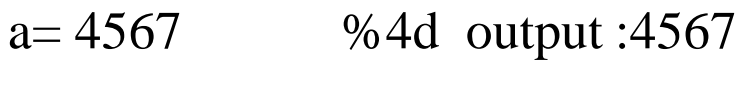

b=2.567 %3.2f output: 2.56

c="meena" %5s output: meena

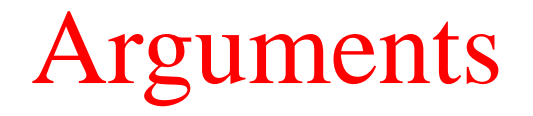

Arguments are four types

**1. Required arguments :** Number of arguments should be same in both function call and function definition. Position or order of arguments should be same.

def display $(a,b)$ :# function definition

print(a,b)

display( $10,20$ ) # function call

If you write in the different order

display(20,10) #  $a=20, b=10$ 

**2.Keyword arguments:** Here order or position is not required. Initialization can be done based on keywords that means name of variables given in function call. def display(a,b):

print(a,b)

display( $b=20$ ,  $a=10$ ) # b is mapped with b only no position important

# Default Arguments

**3. Default Arguments**: Number of arguments need not be same.

```
Some of the arguments will be considered as default arguments
def display(name, course ="Btech")
print(name)
print(course)
```

```
display( name="abc", course="Mtech")
```

```
display(name="pqr")
```
Output:

abc, Mtech

pqr, Btech

Argument value given in the function definition is called default argument.

If it is not given in the function call the value given in the function definition is mapped with it.

# Variable length Arguments

Variable length arguments:

The function definition access arbitrary number of arguments by placing  $*$  as prefix to the argument in the function definition.

def display( $*$  courses)  $#$  it will be treated as number of values presented in courses variable for i in courses print(i) display("BCA","MCA","MBA","MBA")

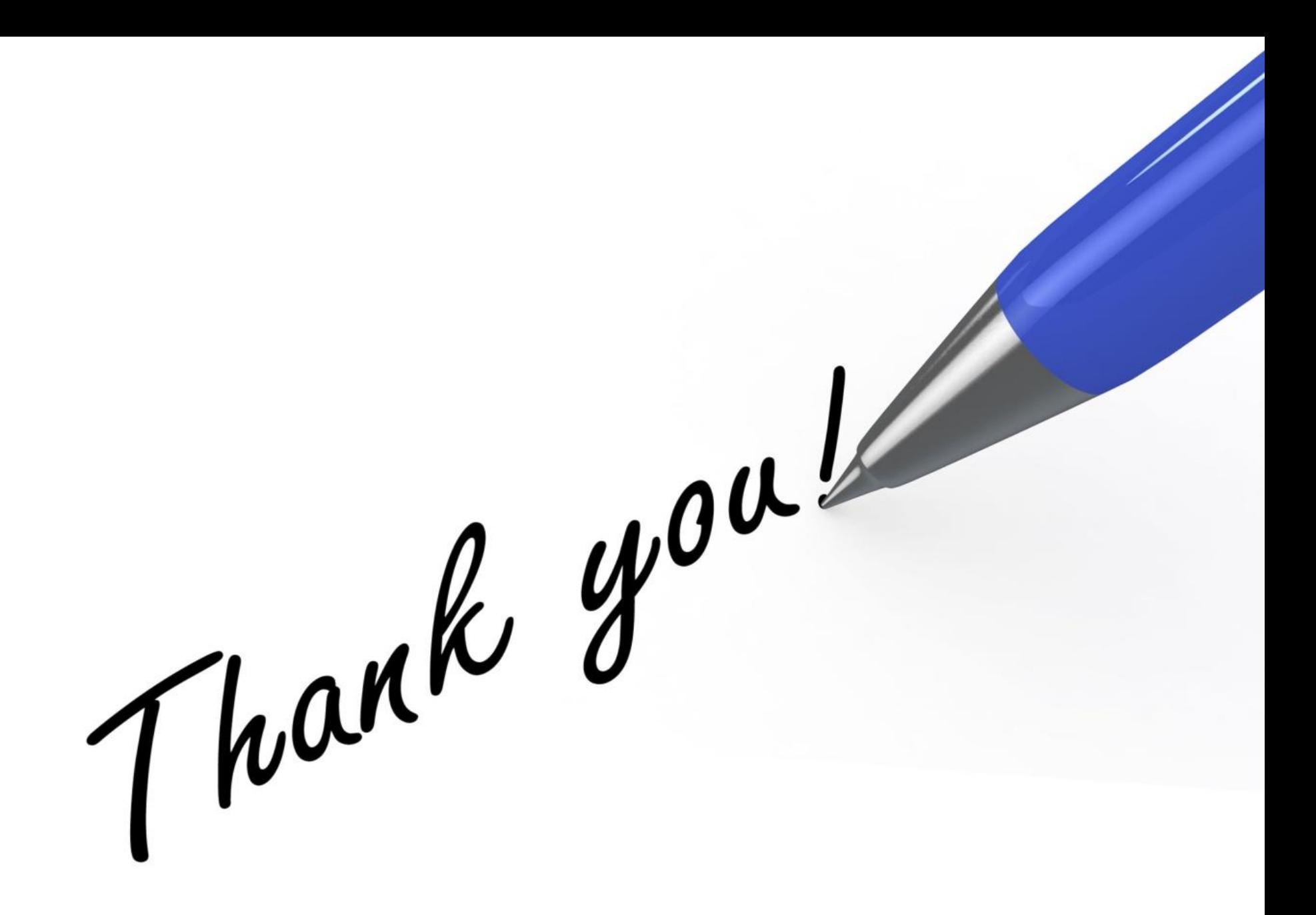